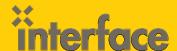

## **MOBILE APP DEVELOPMENT**

# IOS300: Introduction to iPhone and iPad Application Development using iOS7 and Xcode 5

Building successful iPhone and iPad applications requires that developers understand the requirements from Apple for designing and building applications, as well as how to use the technologies involved. This 5-day course covers all topics from design, to development and deployment. This course provides lecture and hands-on training with the tools and Objective C to ensure students are able to create applications that adhere to Apple guidelines. Classroom topics can be customized to your organization.

iOS 🗾

## **AUDIENCE**

This course is intended for professional developers who want to be begin creating applications for iPhone and iPad.

## **PREREQUISITES**

Before attending this course, students must be an experienced software developer. Experience with object-oriented programming is helpful but not required.

## WHAT YOU WILL LEARN

- » Understand the background and overall structure of iOS
- » How to navigate and use the tools of the iOS SDK
- » Running Cocoa Touch Applications in a simulator
- » Understand structure of Objective-C 2.0
- » Navigate and understand Xcode 5 including its integrated Interface Builder
- » Respond to touch events
- » Set up and manage iOS controls such as text fields, buttons, and pickers.
- » Work with table views, navigation controllers, and other UI components
- » Persist user data and application state

"The instructors and courses at Interface have been great – A++ rating!"

Interface Student Phoenix, AZ

## \$2795.00

- · 5-day course
- Promotional and package discounts may apply

QUESTIONS?

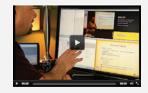

## **CAN'T MAKE IT TO CLASS IN PERSON?**

Attend many classes online with RemoteLive.™
Call 602-266-8585 today for a live demo.

©2014 Interface Technical Training All rights reserved

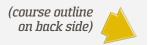

## **COURSE OUTLINE**

#### IOS300: Introduction to iPhone and iPad Application Development using iOS7 and Xcode 5

#### 1. Getting Started with iOS development

Types of Apps

- » iPhone, iPad, iPod Touch, Universal
- » Immersive Apps (Games, custom interfaces)
- » Productivity Apps
- » Utility Apps

#### Strategies in Designing Apps

- » Researching competition
- » Pricing Methods
- » Advertising

#### iOS Human Interface Guidelines

- » Overview
- » Highlights of HIG

#### Setting Up Your Environment

- » Registering with Apple
- » Join an iOS Developer Program
- » Downloading the SDK

#### 2. Anatomy of a Project

#### Xcode 5 - the IDE for Creating Apps

- » Create New Project
- » Single View
- » Tabbed Application
- » Utility Application
- » Edit, Maintain, Prepare Files
- » Window Panes, View, Library, Inspector Toolbar
- » Designing the User Interface
- » Connecting objects

#### iOS Simulator

- » Run applications without device
- » Test UI
- » Hardware Interactions
- » Shake, rotate left/right
- » Home, Lock, tv out
- » Gestures

#### Debugger

- » Running applications
- » Breakpoints

#### 3. Programming Basics

#### Objective-C

- » Syntax
- » Objects
- » Classes

- » Header and implementation files
- » #import, @implementation, @synthesize
- » @property
- » getters / setters
- » alloc, init
- » Instances
- » Sending Messages / calling methods

#### 4. Memory Management

Memory Management

- » Overview
- » Reference Counting
- » Release

#### 5. Design Patterns

Cocoa Touch

**Exploring Frameworks** 

- » UlKit framework
- » Foundation Framework, NS-prefix
- » CL-prefix

View controller

Delegation

MVC

#### 6. View Controllers and Views

Configuring the View

- » Add UI Elements
- » Add Actions
- » Create and Connect Outlets using Xcode and by code

#### Implement the View Controller

- » Implement methods
- » Configure view controller as delegate

#### 7. Working with Data

**Data Options** 

- » Property Lists
- » SQLite
- » Core Data
- » Object Archives
- » iCloud

#### Table Views

- » Plain and Grouped Tables
- » Populating with Data

#### 8. Navigation Controllers

**Approaches** 

- » Tab Bars
- » Drill down

#### 9. Camera

Camera

- » Checking Device
- » Testing with Simulator

#### 10. Core Location and Map

Core Location

- » Latitude and Longitude
- » GPS
- » Cell Tower triangulation
- » Wi-Fi positioning service

#### Мар

- » Displays map
- » Network connection

#### 11.Web Services

Fetching Data

- » NSURL
- » NSURLRequest
- » NSURLConnection

#### 12. Unit Testing

Cocoa Touch Unit Testing Bundle

- » Target Options
- » Schemes
- » Setting up logic

#### 13. Distributing Applications

Tasks

- » Publish for Testing
- » Publish to App Store